# Python

By Adele, Taisha and Mariana

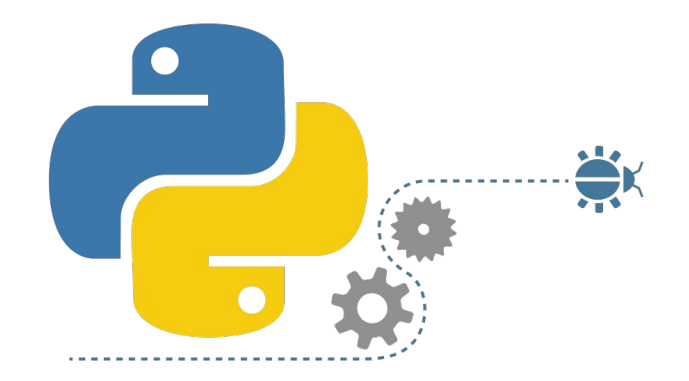

## What is Python?

- ❖ Python is a programing language used to communicate with computers
- ❖ Python uses lists of instructions (called programs) that the coder puts in to tell the computer what to do.
- ❖ By making the programs and lists of things through Python, we can make the computer carry out various actions

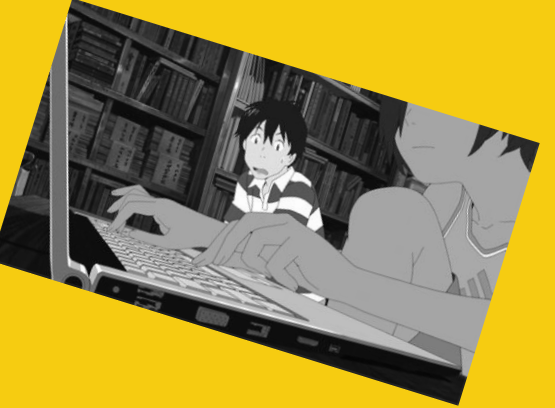

## How did we use Python?

- ❖ We use a program called IDLE or "integrated development environment", to write and run our created programs
- ❖ IDLE is just a software that makes it way easier to code and test it out
- ❖ We got to make many fun games that we were able to play, and have others play, with IDLE

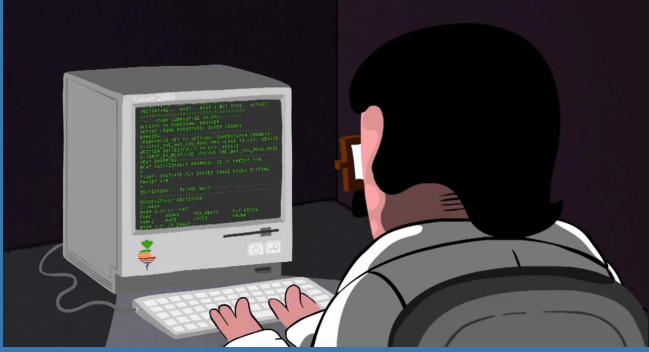

## What did we learn?

### ❖ We learned about:

➢ Syntax: is like the spelling and grammar of the programming language

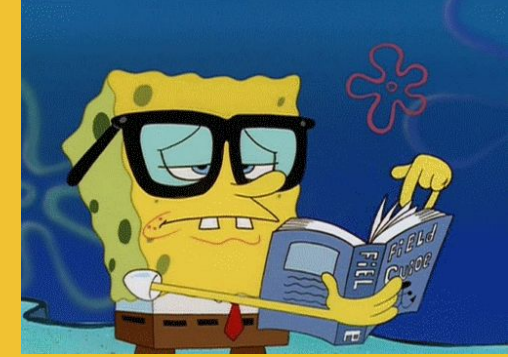

- $\triangleright$  Variables: a data item that may take on more than one value during the program
- $\triangleright$  Functions: a type of procedure or routine used to represent a algorithm
- $\triangleright$  Type Casting: a way to change from one data type to another
- $\triangleright$  Boolean Condition: a data type that has two values (either true or false)
- $\triangleright$  Conditionals: features of a programming language which perform different actions depending on the whether boolean condition evaluates true or false
- $\triangleright$  And Much More!

## Control Structures

- ❖ Is a block of program that analyzes variables and chooses a direction in which to go based on given parameters
	- $\triangleright$  If/Else statement are control structures.
- ❖ If/Else statements are statements that perform an action and checks what actions to do
	- $\triangleright$  Ex. If (it is hot out):
		- Wear T Shirt
	- ➢ Else
		- **Wear Sweater**

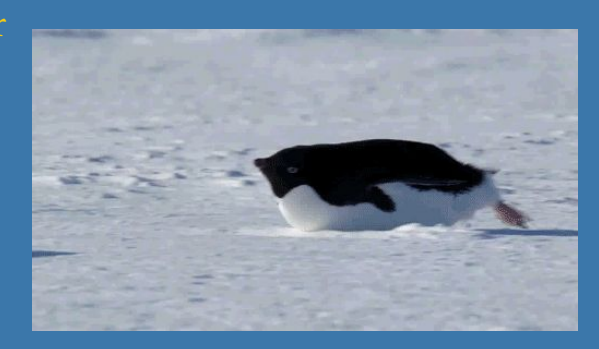

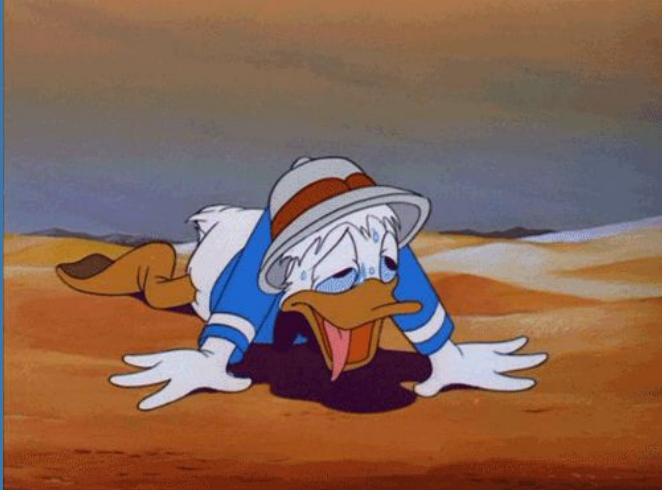

## Loops

- ❖ Loops are used for when you want to repeat a block of code either forever or a specified amount of time
- ❖ There are two different types of loops that we used:
	- $\triangleright$  For loops: they are used to execute the block of code for a fixed amount of time.
	- $\triangleright$  While loops: they are similar to the for loop, except they will run until the condition is no longer met.

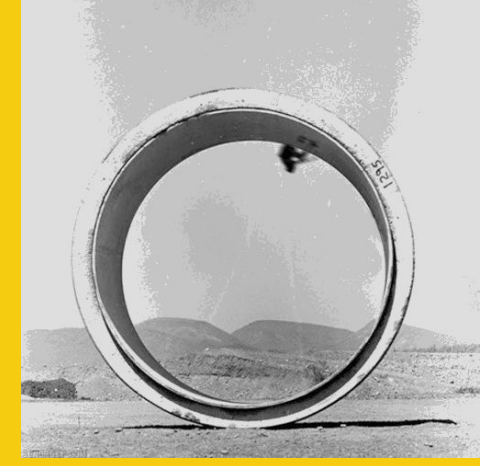

## Types of Functions

#### ❖ Built-in Functions

 $\triangleright$  Essentially commands that are premade for you to use in python

5  $>>$ 

Python 3.6.1 Shell

on win32

 $>>$  print  $(5)$ 

 $\triangleright$  Such as "print()" and "input()"

#### ❖ The Print Function

 $\triangleright$  The most basic command of Python used to show the the value of an "expression"

File Edit Shell Debug Options Window Help

Python 3.6.1 (v3.6.1:69c0db5, Mar 21 2017, 18:41:36) [MSC v.1900 64 bit (AMD64)]

Type "copyright", "credits" or "license()" for more information.

- $\triangleright$  An expression is any combination of symbols that represent a value.
- ❖ Ex. Typing in "print(5)" will print the integer "5"
- ❖ The Input Function
	- $\triangleright$  Simply using a variable (like x) and assigning a output

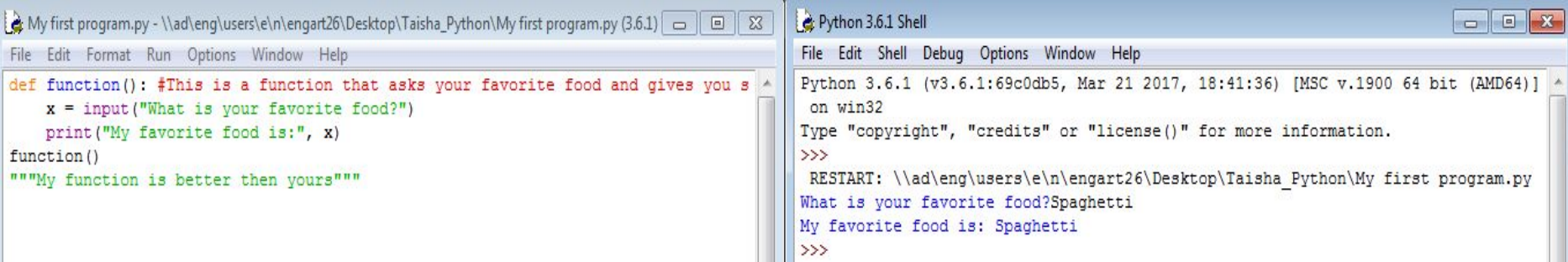

 $\Box$  $\Box$ 

## Conditional Operators

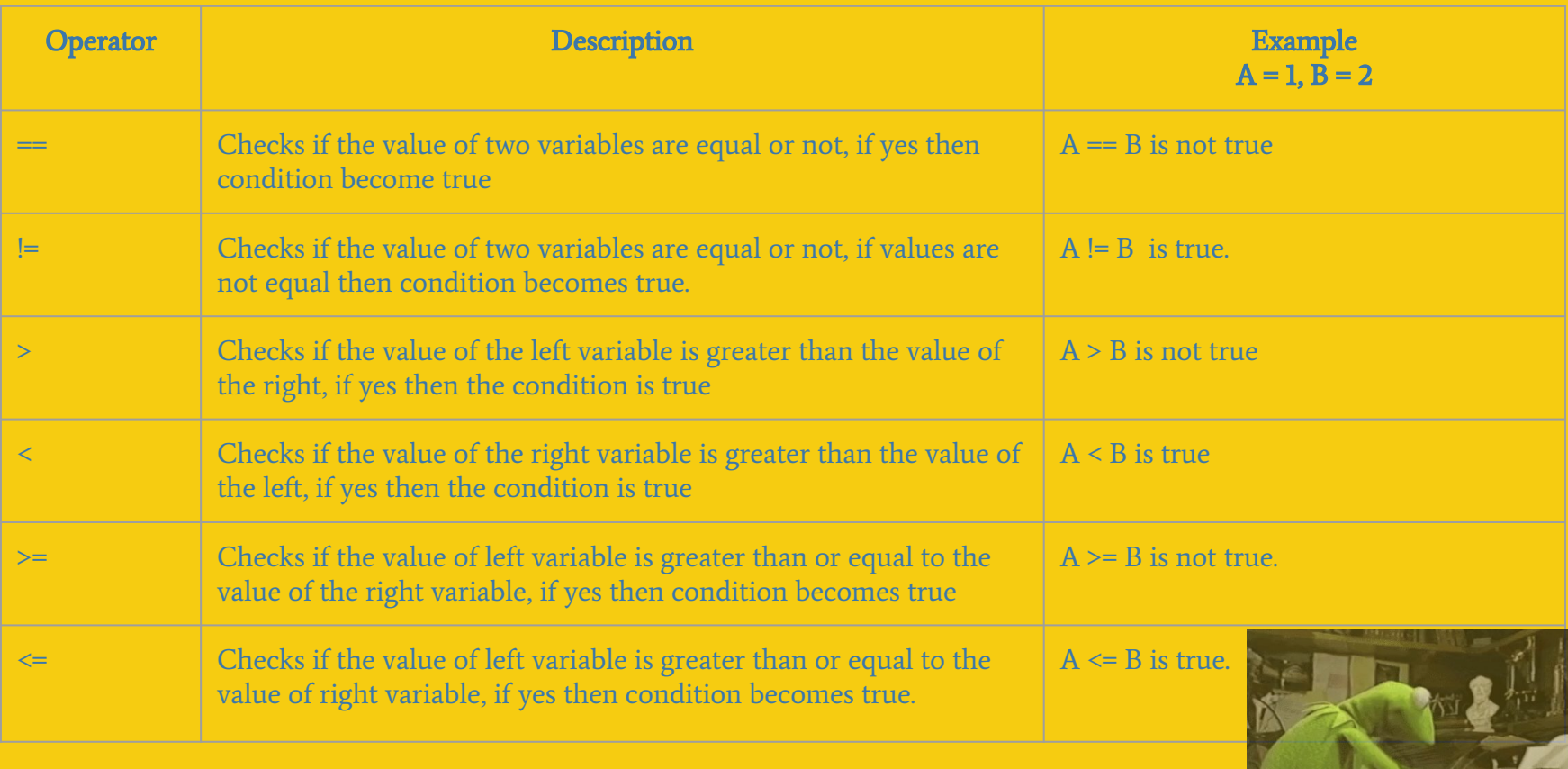

## What did we create in Python?

- ❖ Along with learning the basics of this language, we got to create some spectacular programs:
	- $\triangleright$  A program to ask a question about the user and answer back.
	- $\triangleright$  A mad lib game.
	- $\triangleright$  A change adder game
	- $\triangleright$  An adventure
	- $\triangleright$  And lastly, a decoder and encoder

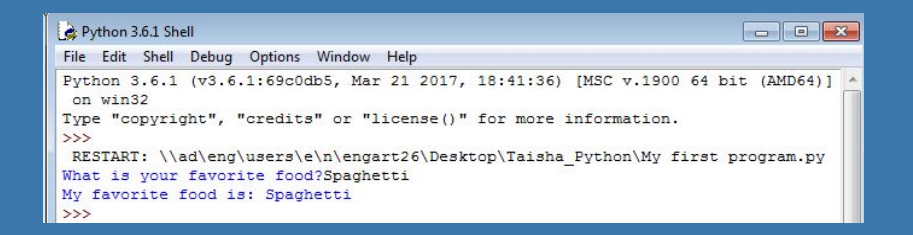

## The Change Adder

❖ The change adder is a program that we created that could count the amount of money you had based on the amount of coins you input

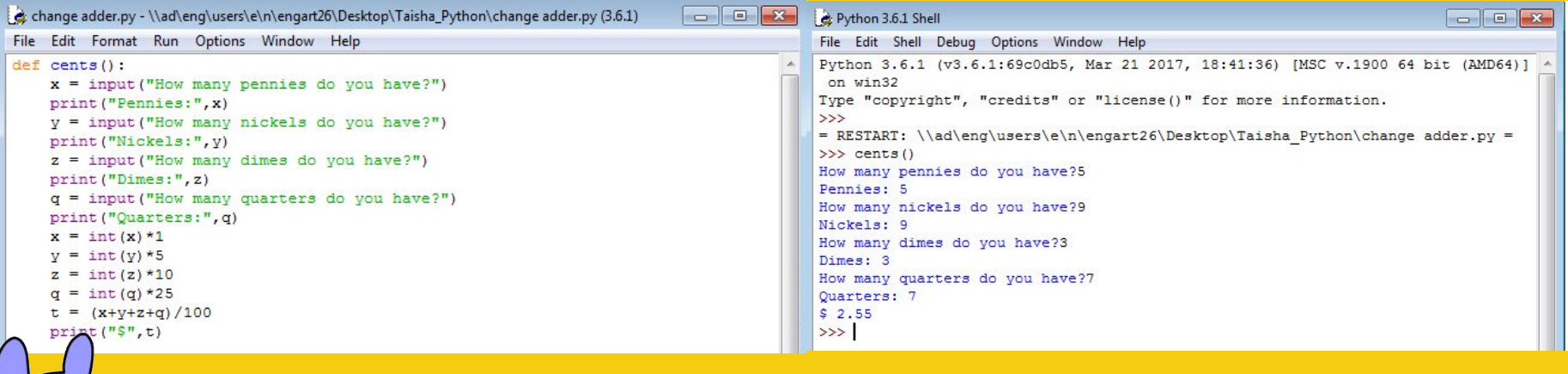

### Decoder and Encoder

❖ The decoder and encoder writes encrypted messages using Caesar's Cipher Pseudo Code and can decode them as well

- ➢ Caesar's Cipher is a code created with 2 sets of the alphabet one is normal and one has a shift. The shift is used to create a secret message
- $\triangleright$  For example with a shift of one, A is now B and B is now C

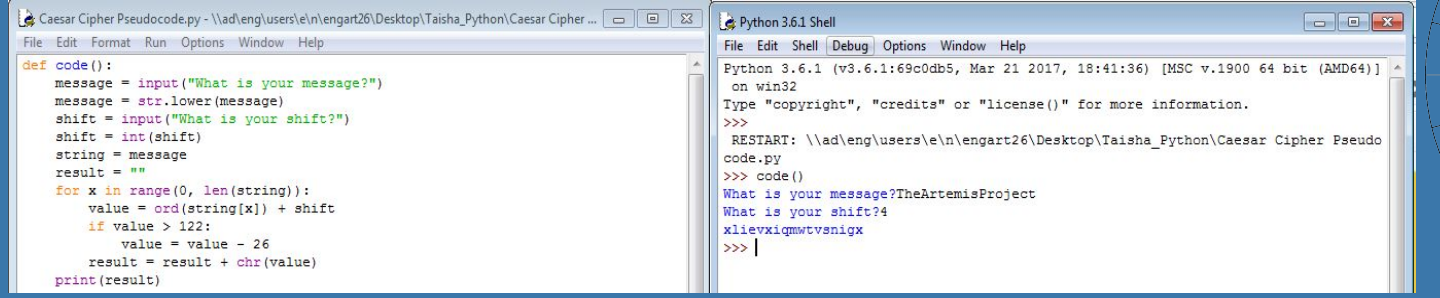

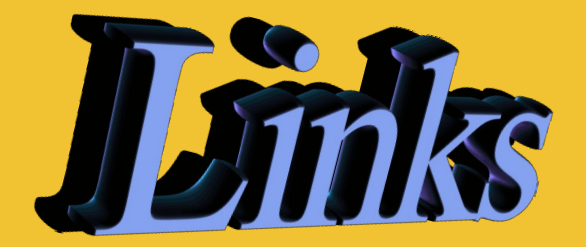

- ❖ <http://gph.is/2cU2VYb>
- ❖ <https://media.giphy.com/media/ZVik7pBtu9dNS/giphy.gif>
- ❖ <https://gettrendygifs.wordpress.com/2016/06/23/new-trending-gif-tagged-transparent-money-make-it/>
- ❖ <https://i.stack.imgur.com/py1E0.png>
- ❖ [http://www.sfamionline.net/\\_wp\\_generated/wpb651787e.gif](http://www.sfamionline.net/_wp_generated/wpb651787e.gif)
- ❖ [https://gradeslam.org/blog\\_images/237/studying.gif](https://gradeslam.org/blog_images/237/studying.gif)
- ❖ <https://wiki.python.org/moin/ForLoop>
- ❖ <https://wiki.python.org/moin/WhileLoop>
- ❖ <http://www.eggbeater.ca/images/blog-images/lae0.gif>
- ❖ <http://media.giphy.com/media/XMZqtJZWGsUZq/giphy.gif>
- ❖ https://media.giphy.com/media/26BREnyYXsPOxlUKk/giphy.gif

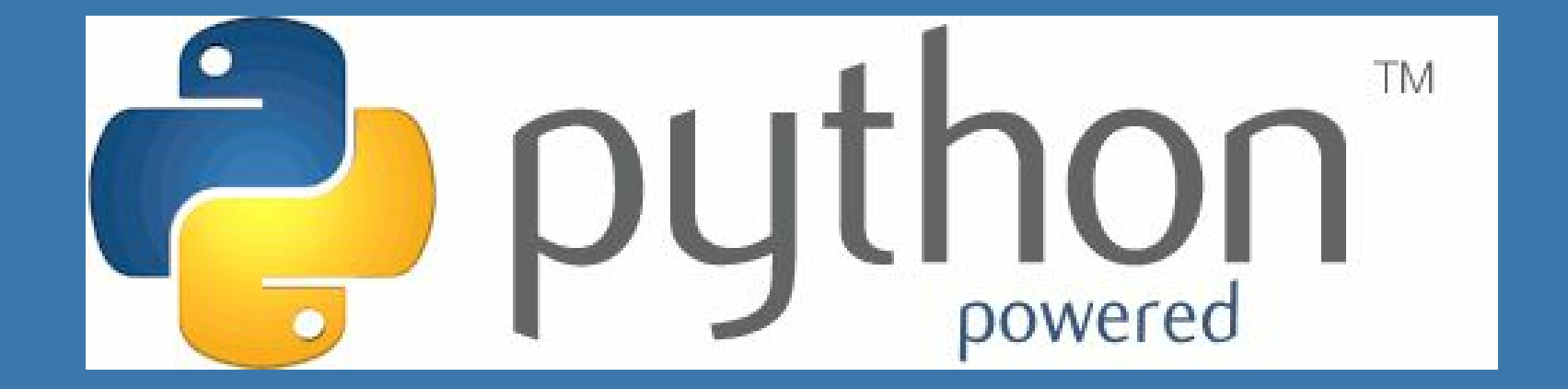